# **limite de aposta pixbet - 2024/07/02 Notícias de Inteligência ! (pdf)**

**Autor: symphonyinn.com Palavras-chave: limite de aposta pixbet**

#### **Resumo:**

**limite de aposta pixbet : Cadastre-se em symphonyinn.com e desfrute de uma experiência emocionante!** 

Aproveite um bônus de boas-vindas exclusivo de 100% em **limite de aposta pixbet** seu primeiro depósito, atingindo um valor máximo de R\$ 500. Para obter esse bônus, basta realizar um depósito mínimo de R\$ 30 ao se cadastrar em **limite de aposta pixbet** nossa plataforma. Este bônus irá estender seu tempo de jogo, permitindo-o aproveitar ainda mais nossa ampla variedade de esportes, incluindo futebol, basquete, tênis e muito mais. E não se esqueça de dar uma olhada em **limite de aposta pixbet** nossos jogos de casino, como slots, blackjack e roleta, onde também poderá usar seu bônus de boas-vindas.

Para aproveitar essa oferta especial, registre-se em **limite de aposta pixbet** nossa plataforma e faça seu primeiro depósito hoje mesmo. Com o bônus de boas-vindas do Pixbet, terá ainda mais chances de ganhar nos nossos jogos empolgantes.

Este bônus está sujeito a termos e condições, incluindo um requisito de aposta mínimo de 5x. Leia nossos termos e condições completos para obter detalhes sobre esse requisito e outras condições importantes.

O Pixbet está comprometido em **limite de aposta pixbet** fornecer a melhor experiência de jogo online possível. Nosso serviço ao cliente está sempre à **limite de aposta pixbet** disposição para ajudá-lo a aproveitar ao máximo nossa plataforma. Se tiver alguma dúvida ou preocupação, não hesite em **limite de aposta pixbet** entrar em **limite de aposta pixbet** contato conosco.

**conteúdo:**

# **limite de aposta pixbet**

# **limite de aposta pixbet**

A Pixbet é conhecida como a casa de apostas que oferece os saques mais rápidos do mundo, agora com a facilidade de fazer tudo pelo seu celular ou tablet.

#### **limite de aposta pixbet**

A Pixbet App é um aplicativo para dispositivos móveis Android e iOS que permite aos usuários realizar apostas esportivas e receber seus ganhos de forma rápida e segura. A única diferença entre a versão web e o aplicativo é a experiência mais otimizada para dispositivos móveis.

#### **Como instalar a Pixbet App?**

Para usuários de Android, basta acessar o site da Pixbet no seu navegador móvel, clicar no botão "Disponível no Google Play" e concluir a instalação.

Já para usuários de iOS, o aplicativo está disponível em **limite de aposta pixbet** breve no App Store. Até lá, é possível realizar apostas de forma rápida e segura no site móvel.

## **Por que escolher a Pixbet App?**

#### A

Pixbet App oferece:

- Pagamentos mais rápidos do mercado para seus usuários, com processamento de saques em **limite de aposta pixbet** até 10 minutos;
- Uma interface amigável, com fácil manipulação;
- Bônus e promoções exclusivas para aplicativos;
- Aplicativo seguro e confiável.

### **Como realizar limite de aposta pixbet primeira aposta?**

Após instalar o aplicativo, o usuário deve:

- 1. Cadastrar-se, inserindo seus dados pessoais e confirmando seu endereço de e-mail;
- 2. Realizar um depósito pelo método de pagamento preferido
- 3. Pesquisar por um evento, mercado e selecionar o time ou jogador de limite de aposta **pixbet** escolha e confirmar **limite de aposta pixbet** aposta.
- 4. Esperar o resultado e receber os ganhos em **limite de aposta pixbet** poucos minutos.

## **Conclusão**

A Pixbet App tem tudo o que um apaixonado por esportes precisa para ter em **limite de aposta pixbet** seu celular. Com apostas simples ou combinadas, depósitos e saques rápidos e um aplicativo seguro que permite um fácil acesso ao seu mundo de apostas.

#### **P.S: Perguntas frequentes sobre Pixbet App 2024**

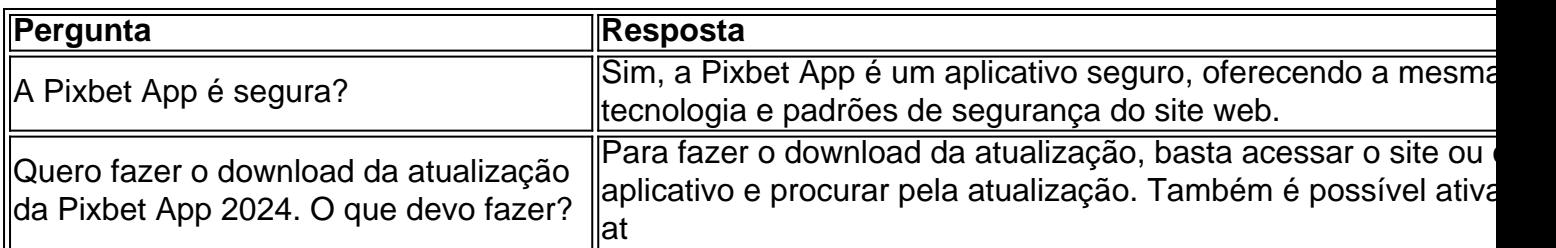

#### **Informações do documento:**

Autor: symphonyinn.com Assunto: limite de aposta pixbet Palavras-chave: **limite de aposta pixbet - 2024/07/02 Notícias de Inteligência ! (pdf)** Data de lançamento de: 2024-07-02

#### **Referências Bibliográficas:**

- 1. [codigos promocionais da betano](/codigos-promocionais-da-betano-2024-07-02-id-20479.pdf)
- 2. <u>[download 1xbet apk](/html/download-1xbet-apk-2024-07-02-id-23878.pdf)</u>
- 3. [unibet online casino](/unibet-online-casino-2024-07-02-id-48084.shtml)
- 4. [casa de aposta do denilson](https://www.dimen.com.br/br/casa-de-aposta-do-denilson-2024-07-02-id-16461.php)